## $(21$  experimentally approximately assumed to the contract  $\mathbb{R}^n$

 $21$ 

- 13 ISBN 9787563528417
- 10 ISBN 7563528415

出版时间:2011-12

页数:201

版权说明:本站所提供下载的PDF图书仅提供预览和简介以及在线试读,请支持正版图书。

## www.tushu000.com

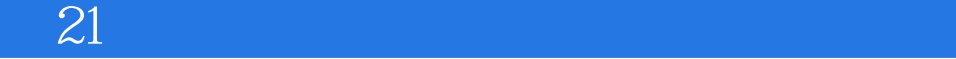

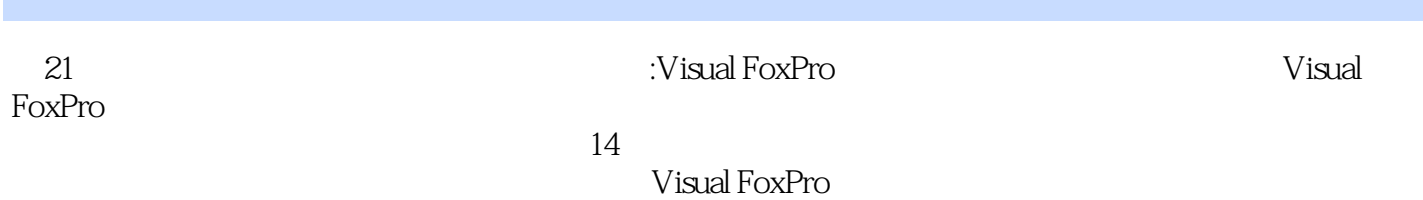

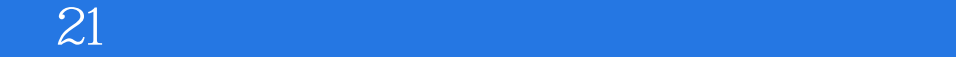

 $14$ Visual FoxPro

## Visual FoxPro

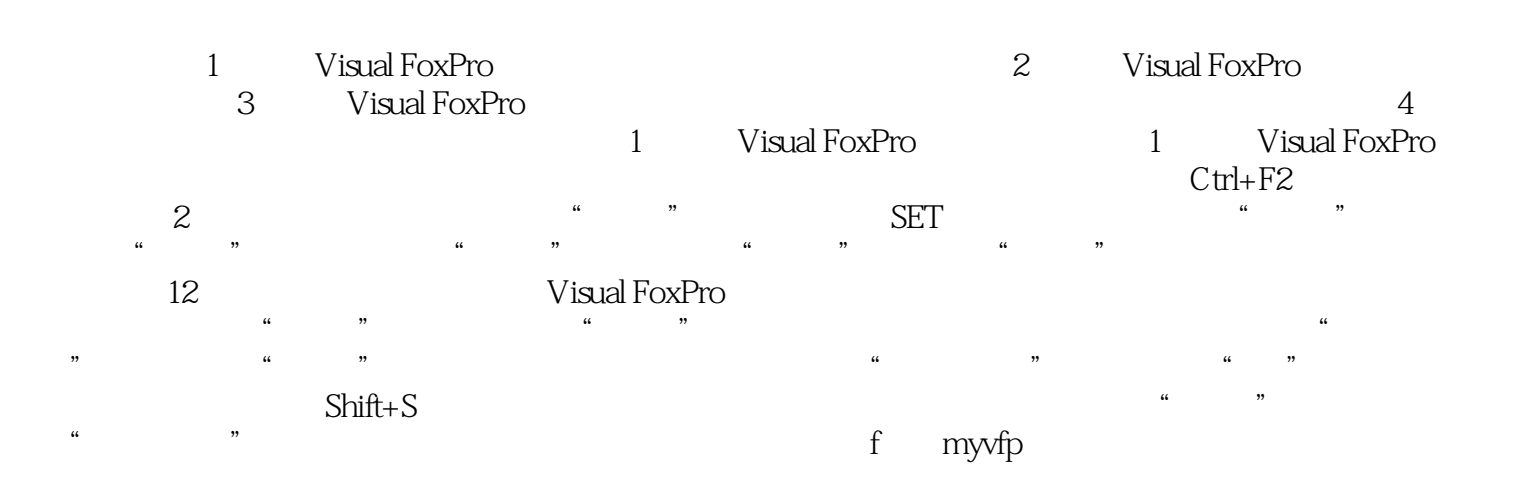

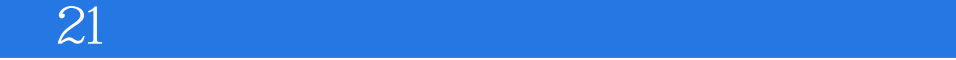

and the contract of the total FoxProgram in the total FoxPro

Visual FoxPro

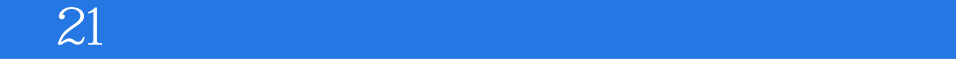

本站所提供下载的PDF图书仅提供预览和简介,请支持正版图书。

:www.tushu000.com